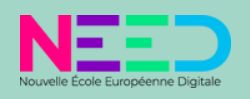

# CONVAINCRE VOTRE JURY AVEC CANVA

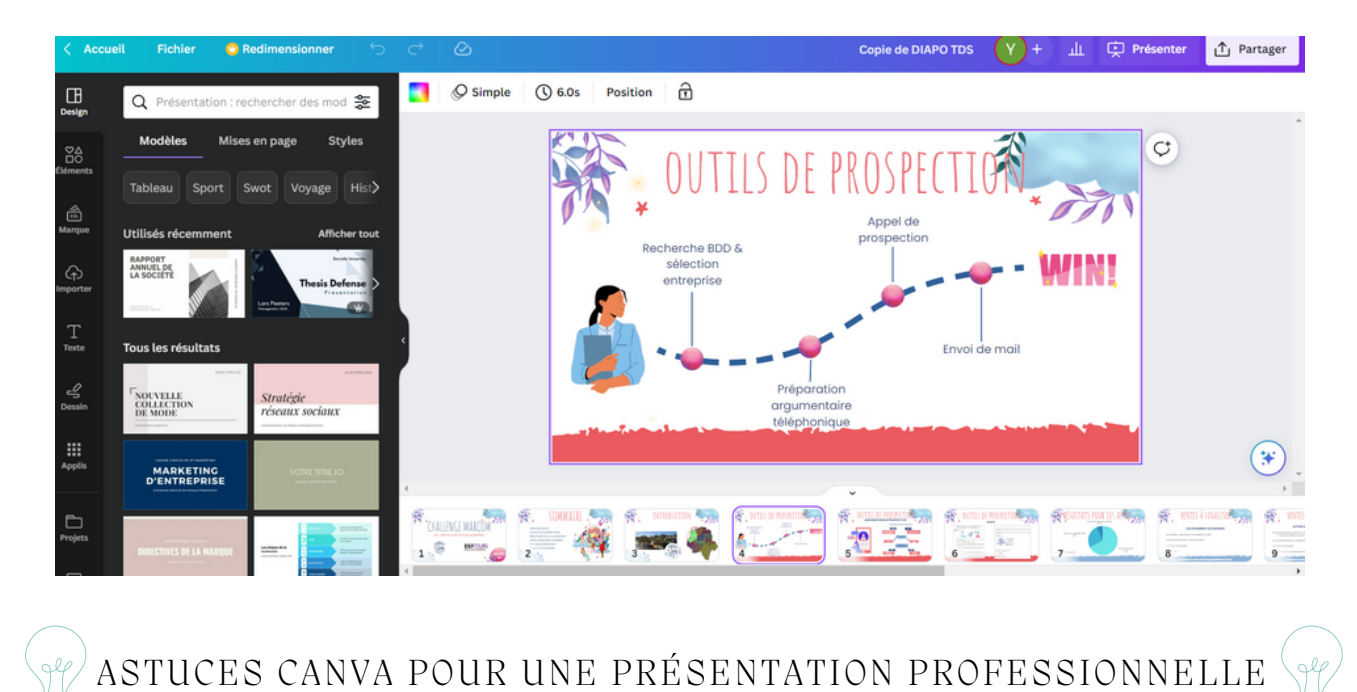

Olive et Blanc Lumi blue modern travel... Bleu Violet Simple ... Présentation par Cany résentation par Band ésentation par Cany LEADERSHIP NOS PROJETS 2020 Clair Bleu Géométr... Brown Minimalist... Bleu Organique For. Présentation par Porto Présentation par Cany Présentation par Cany LARANA OFFRE<br>MARKETING COMPANY Brown Doodle Co... Bleu et Violet Casu... Jaune et Blanc Pho. C (C Présentation par Canv. ésentation par Noisy. Présentation par Cany

## *Ef ectue tes recherches avec des mots clés pour trouver plus de ressources.*

Lorsque tu travailles sur Canva, nous te conseillons de faire des recherches sur d'autres sites tels que Pinterest pour trouver des mots-clés pertinents.

Cela te permettra de trouver plus de résultats, surtout en anglais, que si tu effectues des recherches en français. Parmi les idées de mots-clés les plus célèbres et utiles en anglais, tu peux essayer les requêtes suivantes : **washi tape, arrow, abstract shape, doodle, torn paper…**

## *Des templates pour tes présentations.*

Parmi les nombreux avantages de Canva, on retrouve notamment les fameux templates personnalisables qui te permettent de gagner un temps précieux dans tes mises en forme.

Il te suffit de personnaliser ces modèles en fonction de ton propre thème de mémoire en ajustant les couleurs, les typos, les backgrounds, etc.

De plus, tu peux même ajuster la disposition des éléments et des textes pour les adapter parfaitement à ton thème. Cela te permet de te concentrer sur le contenu de ta présentation, en sachant que l'apparence professionnelle est déjà assurée.

> $\frac{1}{20}$  $\Omega$

Data analyt)

 $Q$  thesis

Recherche

Tout

Graphique

 $\circ$ 옱

Data ana

Vidéos

Photos

Q analyse

Graphique

Photos

Data collect

Vidéos

Tout

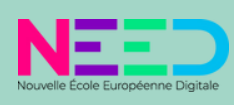

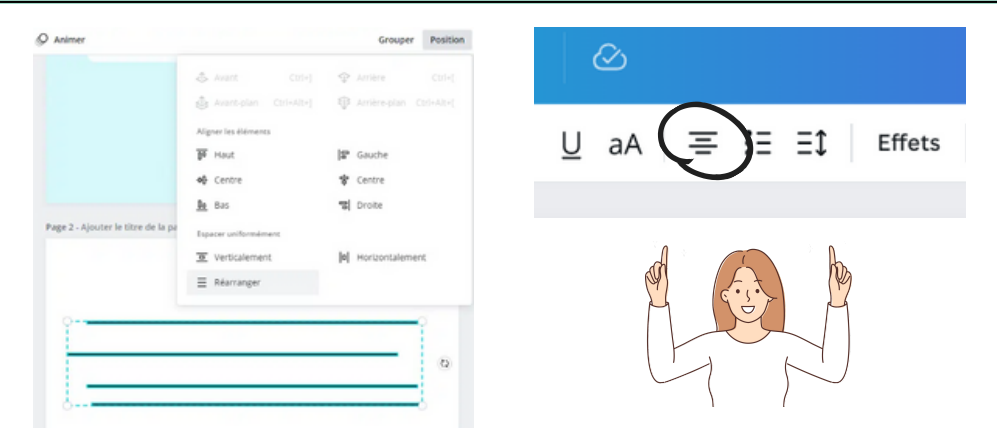

# *Bien aligner les éléments sur ta présentation.*

Il est important de noter que les problèmes d'alignement peuvent considérablement nuire à la qualité de ta présentation de soutenance et à la rédaction de ton mémoire.

Bien que cela puisse sembler anecdotique, cet aspect est pourtant indispensable pour garantir un rendu professionnel de ton travail.

L'utilisation de Canva peut grandement simplifier la tâche ! Pour un alignement optimal de tes textes, formes et icônes, n'hésite pas à t'appuyer sur les lignes bleues qui s'affichent lorsque tu cherches à positionner ton élément.

Pour régler l'espacement entre plusieurs éléments ainsi que leur position, sélectionne-les et clique sur le bouton "position" > "réarranger".

#### *pixabay.com*

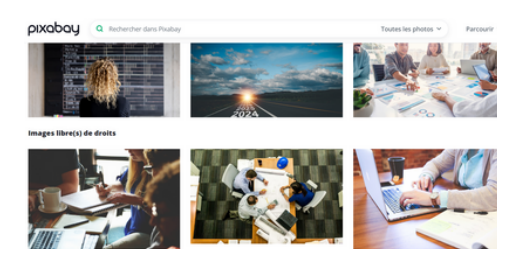

## *dribble.com*

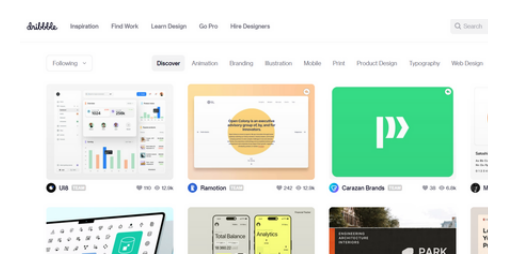

### *unsplash.com*

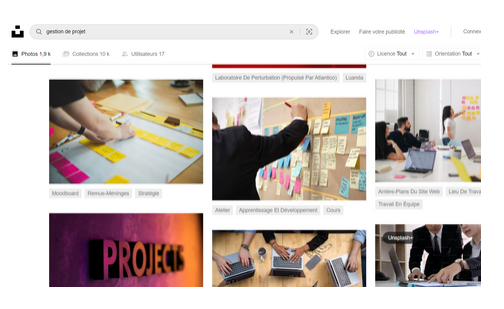

### *Donne vie à tes présentations de soutenance avec des photos de qualités*

Lorsque vous préparez votre présentation pour la soutenance de ton mémoire, il est important de choisir **des images de haute qualité** qui conviennent parfaitement au sujet que tu traite.

Les images peuvent aider à communiquer des idées complexes de manière claire et attrayante, et peuvent donner vie à votre présentation.

Pour trouver des images de qualité, il existe de nombreux sites Web tout comme : **Pixabay, Dribble, Unsplash...** Il suffit de taper des **mots clés** en lien avec votre thème dans la barre de recherche, et une liste d'images correspondantes apparaîtra.

Pour être sûr que les images que tu utilise sont adaptées à ta présentation, assure toi qu'elles sont en **adéquation avec le thème de ton mémoire** et qu'elles renforcent le message que tu souhaite transmettre.

En choisissant des images appropriées, tu peux améliorer l'impact visuel de ta présentation et aider ton public à mieux comprendre les idées que tu présente.

# *Perfectionne tes graphiques et tableaux!*

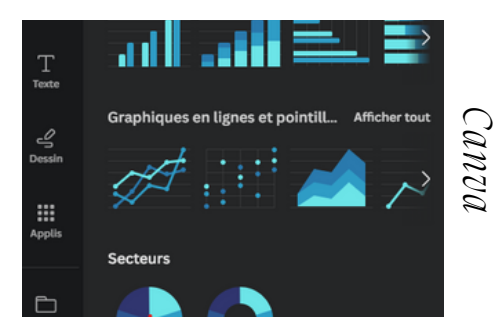

Dans la préparation de ton mémoire, les graphiques et les tableaux sont des éléments clés pour présenter des données de manière claire et concise.

Cependant, la création de graphiques et de tableaux précis peut parfois être fastidieuse et chronophage, surtout si tu n'es pas à l'aise avec les outils de conception graphique.

C'est là que **Canva** et **Infogram** peut t'aider. Avec une gamme d'outils de graphisme et de tableaux intégrés, Canva va te permettre de créer facilement des graphiques et des tableaux professionnels et attrayants.

Tu peux même importer des données directement à partir de feuilles de calcul pour créer des graphiques et des tableaux dynamiques en quelques clics.

En utilisant ces outils, tu vas améliorer la qualité de la présentation tout en économisant du temps précieux dans la préparation de ton mémoire.

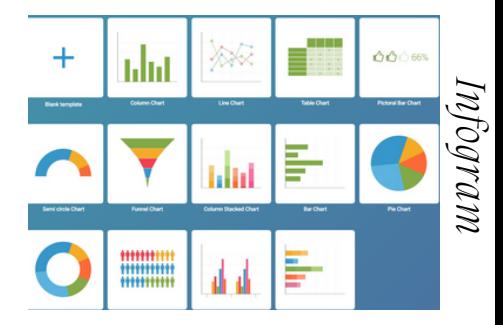

*Il existe d'autres sites avec des bibliothèques aussi gratuites pour la création de tes tableaux et*  $graphiques$ *CHART.JS*